# Introduction to Typing

## **A Career Maze**

**Directions:** Match each career with three ways a person uses typing or a computer in that career. Write the name of the career next to each letter. Note: There is a list of careers below.

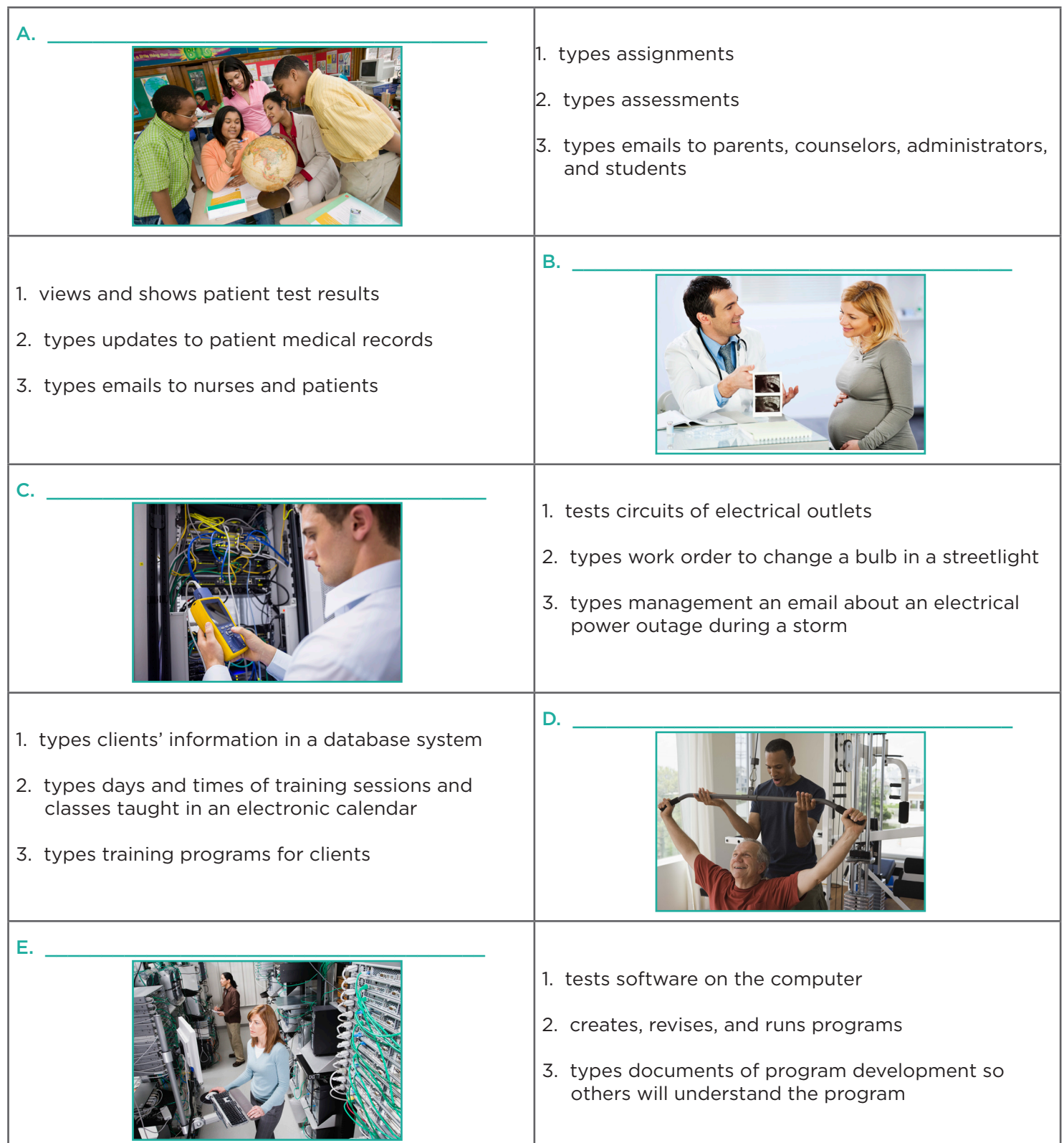

Copyright 2015 © Lincoln Learning Solutions. All rights reserved.

# Introduction to Typing

## **A Career Maze**

**Directions:** Match each career with three ways a person uses typing or a computer in that career. Write the name of the career next to each letter. Note: There is a list of careers below.

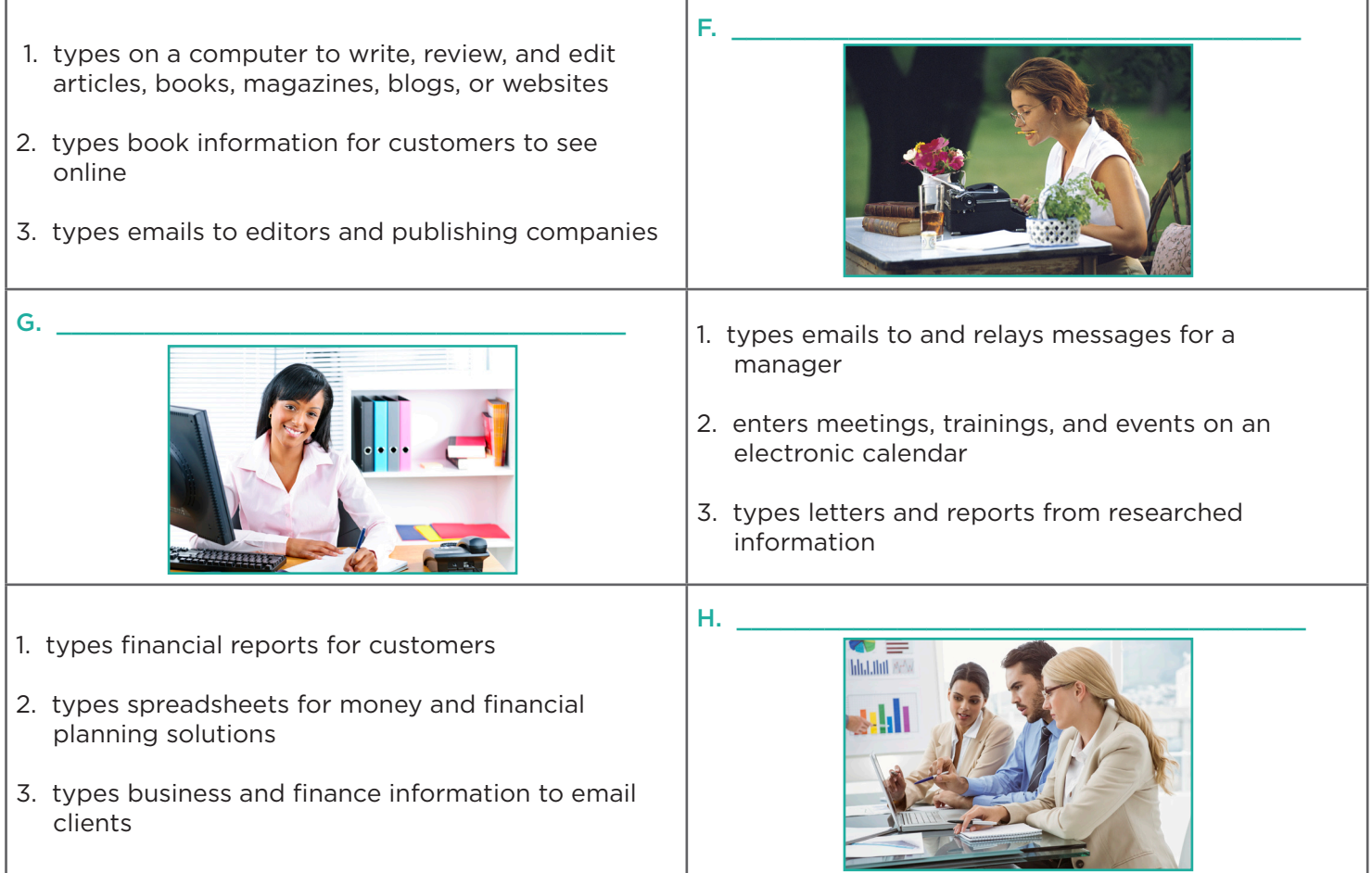

#### **Career List**

author

computer programmer

doctor

electrician

executive manager assistant

financial analyst

fitness trainer

teacher